#### CS 61C:

Great Ideas in Computer Architecture *Intro to Assembly Language, MIPS Intro* 

#### Instructors:

Vladimir Stojanovic & Nicholas Weaver http://inst.eecs.Berkeley.edu/~cs61c/sp16

### Levels of Representation/Interpretation

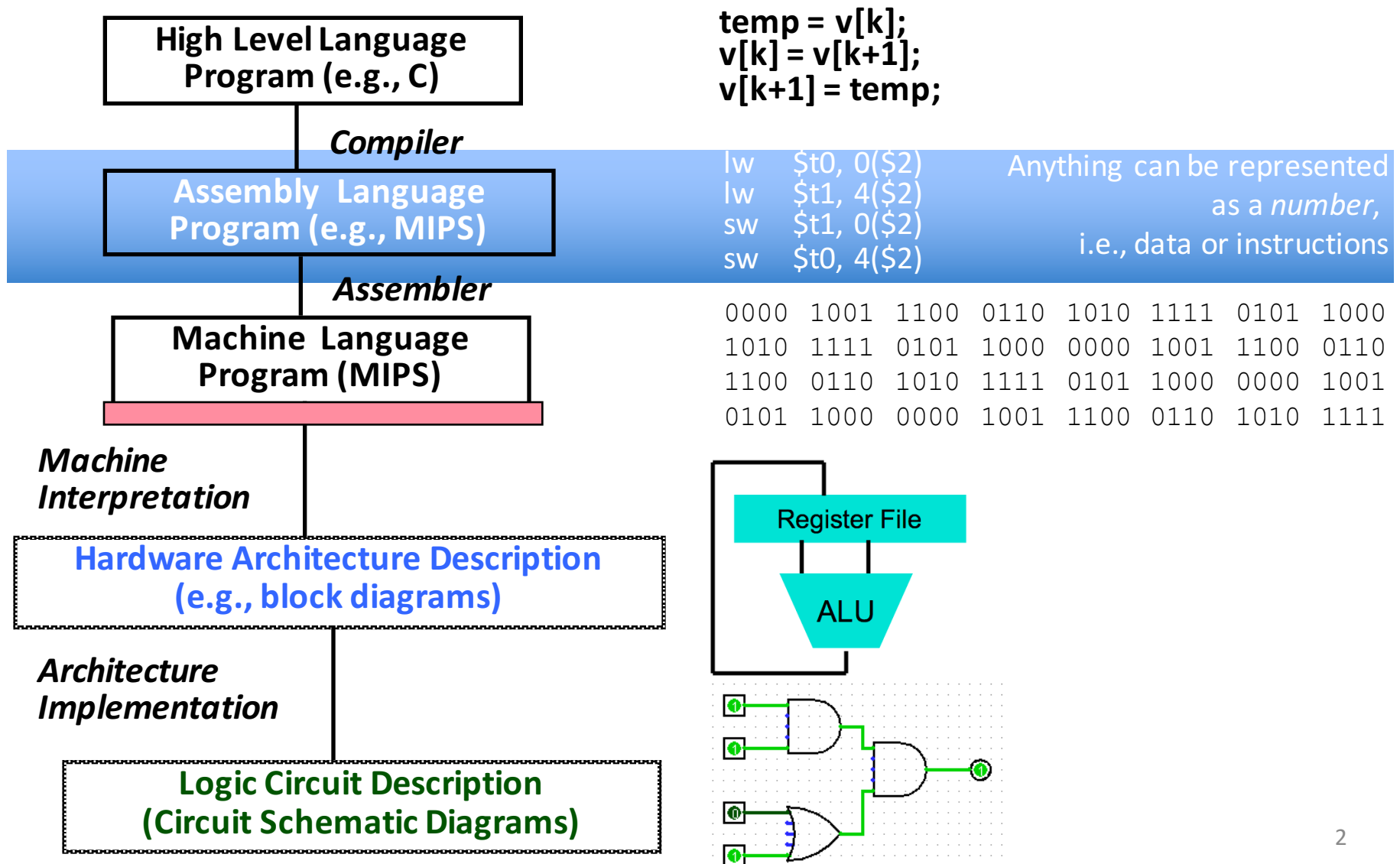

## Assembly Language

- Basic job of a CPU: execute lots of *instructions*.
- Instructions are the primitive operations that the CPU may execute.
- Different CPUs implement different sets of instructions. The set of instructions a particular CPU implements is an

*Instruction Set Architecture* (*ISA*).

– Examples: ARM, Intel x86, MIPS, RISC-V, IBM/Motorola PowerPC (old Mac), Intel IA64 (aka Itanic), ...

## Instruction Set Architectures

- Early trend was to add more and more instructions to new CPUs to do elaborate operations
	- VAX architecture had an instruction to multiply polynomials!
- RISC philosophy (Cocke IBM, Patterson, Hennessy,  $1980s$ ) –

**Reduced Instruction Set Computing** 

- $-$  Keep the instruction set small and simple, makes it easier to build fast hardware.
- Let software do complicated operations by composing simpler ones.

### Berkeley Acknowledge for the first **RISC** computer

IEEE MILESTONE IN ELECTRICAL ENGINEERING AND COMPUTING

First RISC (Reduced Instruction-Set Computing) Microprocessor 1980-1982

UC Berkeley students designed and built the first VLSI reduced instruction-set computer in 1981. The simplified instructions of RISC-I reduced the hardware for instruction decode and control, which enabled a flat 32-bit address space, a large set of registers, and pipelined execution. A good match to C programs and the Unix operating system, RISC-I influenced instruction sets widely used today, including those for game consoles, smartphones and tablets.

February 2015

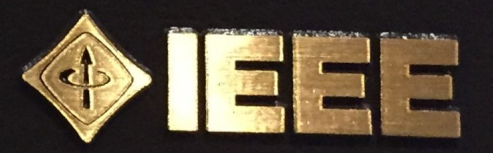

### From RISC-I to RISC-V

### The RISC-V Instruction Set Architecture

RISC-V (pronounced "risk-five") is a new instruction set architecture (ISA) that was originally designed to support computer architecture research and education, which we now hope will become a standard open architecture for industry implementations. RISC-V was originally developed in the Computer Science Division of the EECS Department at the University of California, Berkeley.

#### EECS151/251A, CS152, CS250, CS252 use RISC-V

## **MIPS Architecture**

- MIPS semiconductor company that built one of the first commercial RISC architectures
- We will study the MIPS architecture in some detail in this class (also used in upper division courses. When an upper division course uses RISC-V instead, the ISA is very similar)
- 
- Why MIPS instead of Intel x86?<br>- MIPS is simple, elegant. Don't want to get bogged down in<br>gritty details.
	- $-$  MIPS widely used in embedded apps, x86 little used in embedded, and more embeded computers than PCs
- Why MIPS instead of ARM?
	- $-$  Accident of history: Patterson & Hennesey is in MIPS
	- $-$  MIPS also designed more for performance than ARM, ARM is instead designed for small code size

## Assembly Variables: Registers

- Unlike HLL like C or Java, assembly cannot use variables
	- Why not? Keep Hardware Simple
- Assembly Operands are registers
	- Limited number of special locations built directly into the hardware
	- Operations can only be performed on these!
- Benefit: Since registers are directly in hardware, they are very fast (faster than 1 ns - light travels 30cm in 1 ns!!!)

## **Number of MIPS Registers**

- Drawback: Since registers are in hardware, there are a predetermined number of them
	- $-$  Solution: MIPS code must be very carefully put together to efficiently use registers
- 32 registers in MIPS
	- Why 32? Smaller is faster, but too small is bad. Goldilocks problem.
	- X86 has many fewer registers
- Each MIPS register is 32 bits wide

 $-$  Groups of 32 bits called a word in MIPS

## Names of MIPS Registers

- Registers are numbered from 0 to 31
- Each register can be referred to by number or name
- Number references: –\$0, \$1, \$2, … \$30, \$31
- For now:
	- $-$  \$16 \$23 $\rightarrow$  \$s0 \$s7 (correspond to C variables)
	- $-$  \$8 \$15  $\rightarrow$  \$t0 \$t7 (correspond to temporary variables)
	- Later will explain other 16 register names
- In general, use names to make your code more readable

## C, Java variables vs. registers

- In C (and most High Level Languages) variables declared first and given a type
	- Example: int fahr, celsius; char a, b, c, d, e;
- Each variable can ONLY represent a value of the type it was declared as (cannot mix and match *int* and *char* variables).
- In Assembly Language, registers have no type; operation determines how register contents are treated

### Addition and Subtraction of Integers

- Addition in Assembly
	- Example: add \$s0,\$s1,\$s2 (in MIPS)
	- $-$  Equivalent to:  $a = b + c$  (in C)

where C variables  $\Leftrightarrow$  MIPS registers are:

 $a \Leftrightarrow$  \$s0, b  $\Leftrightarrow$  \$s1, c  $\Leftrightarrow$  \$s2

- Subtraction in Assembly
	- Example: sub \$s3,\$s4,\$s5 (in MIPS)
	- $-$  Equivalent to:  $d = e f$  (in C)

where C variables  $\Leftrightarrow$  MIPS registers are:

 $d \Leftrightarrow$  \$s3, e  $\Leftrightarrow$  \$s4, f  $\Leftrightarrow$  \$s5

## Addition and Subtraction of Integers Example 1

• How to do the following C statement?

 $a = b + c + d - e$ ;

- Break into multiple instructions add  $$t0$ ,  $$s1$ ,  $$s2$  #  $temp = b + c$ add \$t0, \$t0, \$s3 *# temp = temp + d* sub \$s0, \$t0, \$s4 *# a = temp - e*
- A single line of C may break up into several lines of<br>MIPS.<br>• Notice the use of temporary registers don't want to
- modify the variable registers  $s$ s
- Everything after the hash mark on each line is ignored (comments)

## Immediates

- Immediates are numerical constants
- They appear often in code, so there are special instructions for them
- Add Immediate:

addi  $$s0$ , $$s1$ , $-10$  (in MIPS)  $f = g - 10$  (in C)

where MIPS registers  $$s0$ ,  $$s1$  are associated with C variables **f**, g

• Syntax similar to add instruction, except that last argument is a number instead of a register

add \$s0, \$s1, \$zero (in MIPS)  

$$
f = g
$$
 (in C)

## Overflow in Arithmetic

- Reminder: Overflow occurs when there is a "mistake" in arithmetic due to the limited precision in computers.
- Example (4-bit unsigned numbers): 15 1111 + 3 + 0011 18 10010
- But we don't have room for 5-bit solution, so the solution would be 0010, which is  $+2$ , and "wrong".

## Overflow handling in MIPS

- Some languages detect overflow (Ada), some don't (most C implementations)
- MIPS solution is 2 kinds of arithmetic instructions:
	- These cause overflow to be detected
		- add (add)
		- add immediate (addi)
		- subtract (sub)
	- $-$  These do not cause overflow detection
		- add unsigned (addu)
		- add immediate unsigned (addiu)
		- subtract unsigned (subu)
- Compiler selects appropriate arithmetic
	- $-$  MIPS C compilers produce addu, addiu, subu

## Data Transfer: Load from and Store to memory

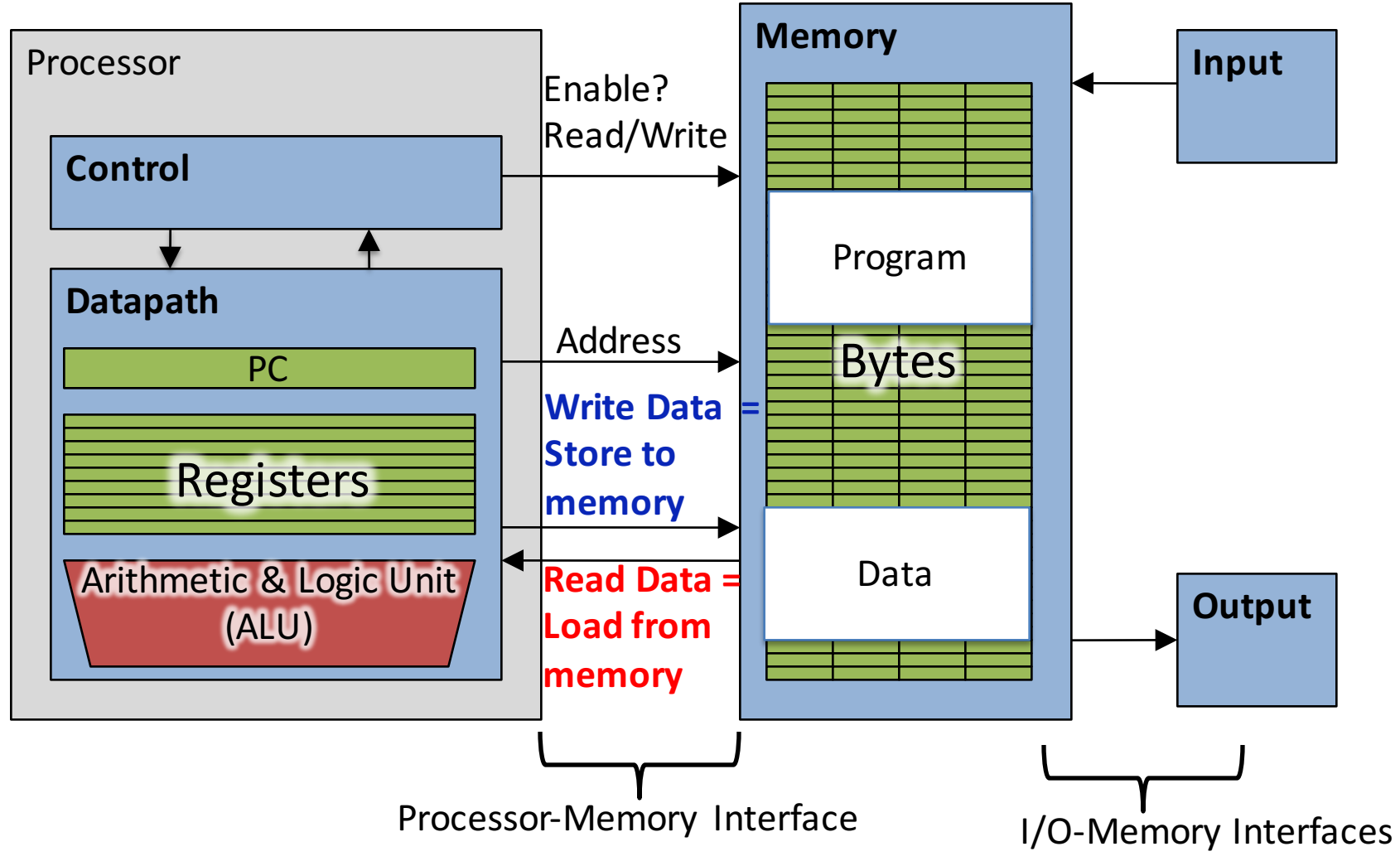

## Memory Addresses are in Bytes

- Lots of data is smaller than 32 bits, but rarely smaller than  $8$  bits – works fine if everything is a multiple of 8 bits
- 8 bit chunk is called a *byte*  $(1$  word = 4 bytes)
- Memory addresses are really in *bytes*, not words
- Word addresses are 4 bytes apart

– Word address is same as address of  $leftmost byte - most significant byte$ (i.e. Big-endian convention) 

Most significant byte in a word

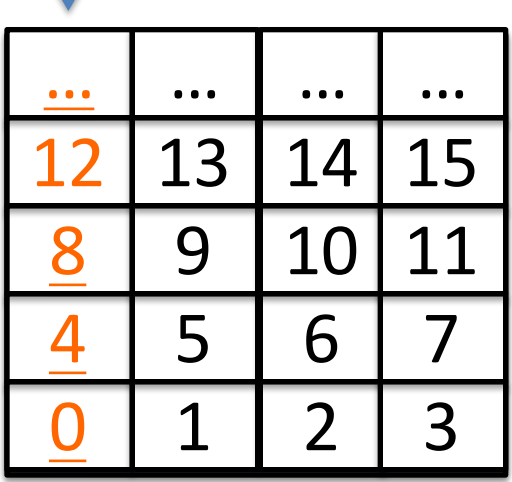

## Transfer from Memory to Register

• C code

int A[100];  $q = h + A[3]$ ;

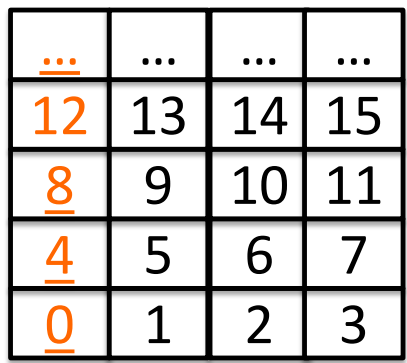

• Using Load Word (lw) in MIPS:  $lw$  \$t0, 12 (\$s3) # Temp reg \$t0 gets A[3] add  $$s1, $s2, $t0 \# g = h + A[3]$ 

Note:  $$s3 - base register ( pointer)$  $12$  – offset in bytes Offset must be a constant known at assembly time

## Transfer from Register to Memory

• C code

int A[100];  $A[10] = h + A[3]$ ;

- Using Store Word (sw) in MIPS:  $\text{lw}$   $$t0,12$  (\$s3) # Temp reg \$t0 gets A[3] add  $$t0, $s2, $t0$  # Temp reg \$t0 gets  $h + A[3]$  $sw$  \$t0, 40(\$s3) #A[10] = h + A[3]
- Note:  $$s3 base register ( pointer)$ 12, 40 – offsets in bytes

\$s3+12 and \$s3+40 must be multiples of 4: Word alignment!

## Loading and Storing bytes

- In addition to word data transfers  $(lw, sw)$ , MIPS has byte data transfers:
	- load byte: lb
	- store byte: sb
- Same format as lw, sw
- $\cdot$  E.g., lb  $$s0$ , 3( $$s1)$

 $-$  contents of memory location with address = sum of "3" + contents of register \$*s1* is copied to the low byte position of register **\$s0**.

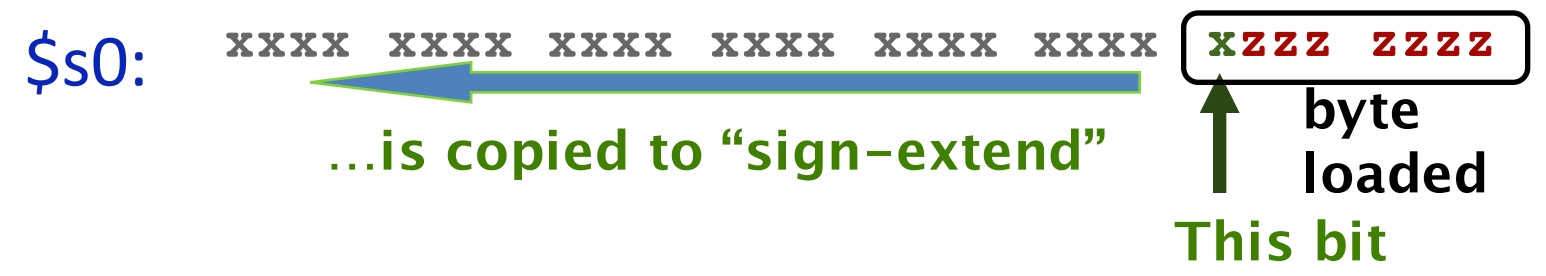

## Speed of Registers vs. Memory

- Given that
	- Registers: 32 words (128 Bytes)
	- Memory: Billions of bytes (2 GB to 8 GB on laptop)
- and the RISC principle is...
	- Smaller is faster
- How much faster are registers than memory??
- About 100-500 times faster!

 $-$  in terms of *latency* of one access

## Administrivia

- Hopefully everyone turned-in HW0
- Project  $1$  out  $-$  due 02/07  $\omega$  23:59:59
	- $-$  Make sure you test your code on hive machines, that's where we'll grade them! This is *critical:* Your "lucky" not-crash due to a memory error on your machine may not be "lucky not crash" on our grading
- Bitbucket/edX forms
	- Fill out @ http://goo.gl/forms/AiKsGlielP
	- $-$  Due  $2/12/16$
- Guerrilla sections starting soon

 $-$  Look for Piazza post and webpage schedule update

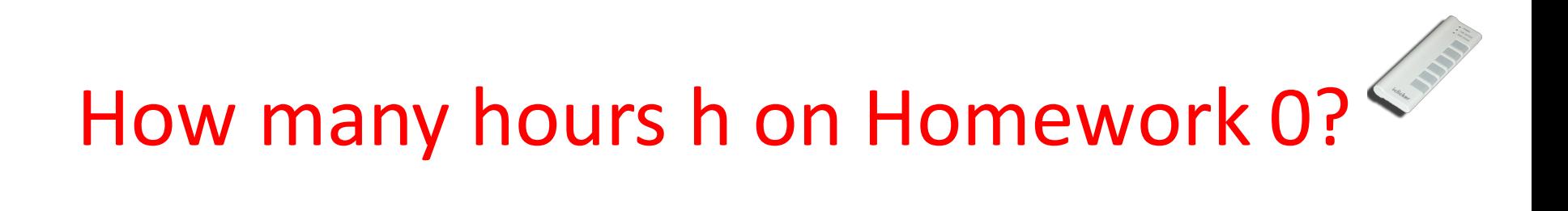

A:  $0 \leq h < 5$  $B: 5 \leq h < 10$  $C: 10 \leq h < 15$ D:  $15 \le h \le 20$ E:  $20 \le h$ 

## Clickers/Peer Instruction

We want to translate  $x = xy + 1$  into MIPS  $(x, y$  pointers stored in:  $$s0$   $$s1)$ 

- A: addi \$s0,\$s1,1
- B: lw  $\S s 0, 1(\S s 1)$  $\overline{S}$ w \$s1,0(\$s0)
- C: lw  $$t0,0(Ss1)$ <br>addi  $$t0,8t0,1]$  $sw$  \$t0,0(\$s0)
- D: sw \$t0,0(\$s1)<br>
addi \$t0,\$t0,1<br>
lw \$t0,0(\$s0)  $E:$  lw  $\S s0, 1(\xi t0)$  $\overline{S}$ w \$s1,0(\$t0)

## **MIPS Logical Instructions**

• Useful to operate on fields of bits within a word

− e.g., characters within a word (8 bits)

- Operations to pack /unpack bits into words
- Called *logical operations*

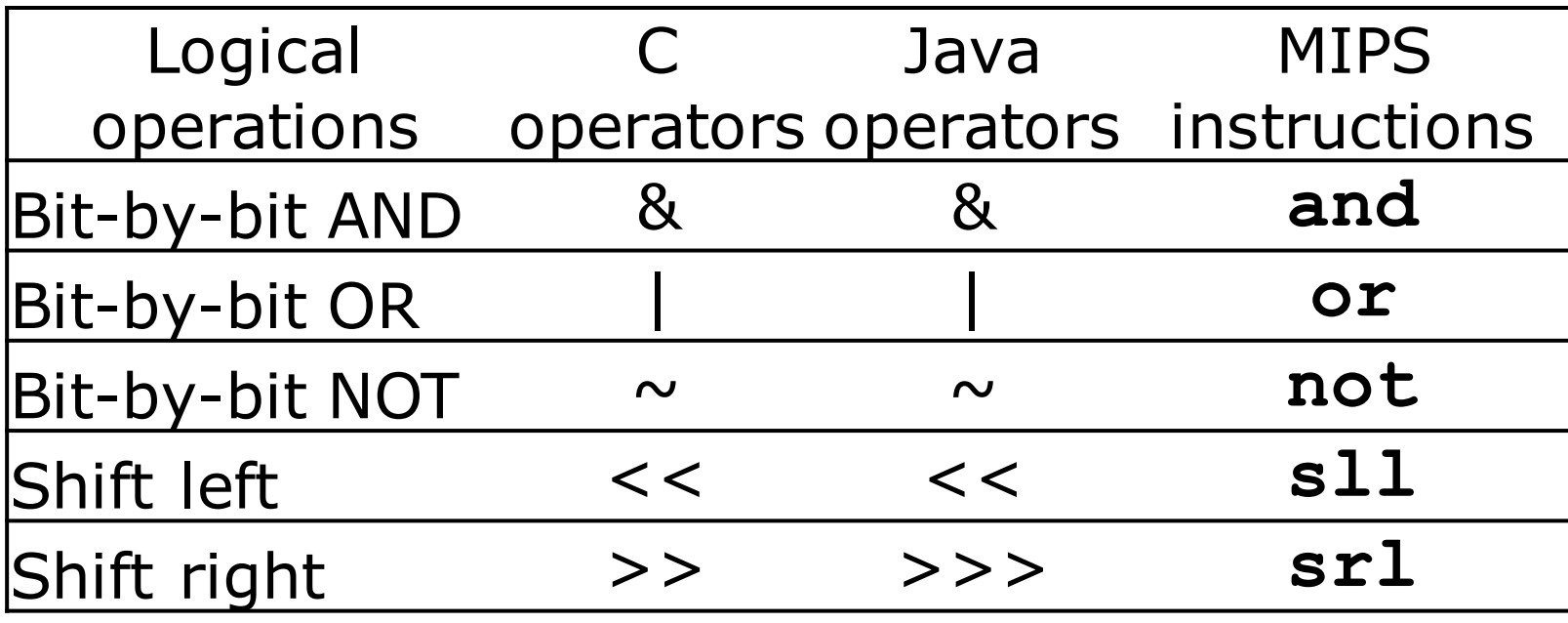

# Logic Shifting

• Shift Left:  $s11$   $$s1$ ,  $$s2$ ,  $2$  #s1=s2<<2

 $-$  Store in  $\frac{1}{5}$ s1 the value from  $\frac{1}{5}$ s2 shifted 2 bits to the left (they fall off end), inserting  $0's$  on right;  $<<$  in C. Before: 0000 0002<sub>hex</sub> 0000 0000 0000 0000 0000 0000 0000 0010<sub>two</sub> After: 0000 0008<sub>hex</sub> 0000 0000 0000 0000 0000 0000 0000 1000<sub>two</sub>

What arithmetic effect does shift left have?

• Shift Right:  $sr1$  is opposite shift; >>

## Arithmetic Shifting

- Shift right arithmetic moves *n* bits to the right (insert high order sign bit into empty bits)
- For example, if register \$s0 contained 1111 1111 1111 1111 1111 1111 1110  $0111_{two}$  =  $-25_{ten}$
- If executed sra \$s0, \$s0, 4, result is: 1111 1111 1111 1111 1111 1111 1111 1110two= -2ten
- Unfortunately, this is NOT same as dividing by  $2^n$ 
	- − Fails for odd negative numbers
	- − C arithmetic semantics is that division should round towards 0

## And In Conclusion ...

- Computer words and vocabulary are called instructions and instruction set respectively
- MIPS is example RISC instruction set in this class
- Rigid format: 1 operation, 2 source operands, 1 destination
	- add,sub,mul,div,and,or,sll,srl,sra
	- $-$  lw, sw, lb, sb to move data to/from registers from/to memory
	- beq, bne, j, slt, slti for decision/flow control
- Simple mappings from arithmetic expressions, array access, if-then-else in C to MIPS instructions